# **Ruby 1.8 - Feature #4148**

## **Time#strftime with %T broken on Windows**

12/11/2010 12:01 AM - metakeule (Marc Rene Arns)

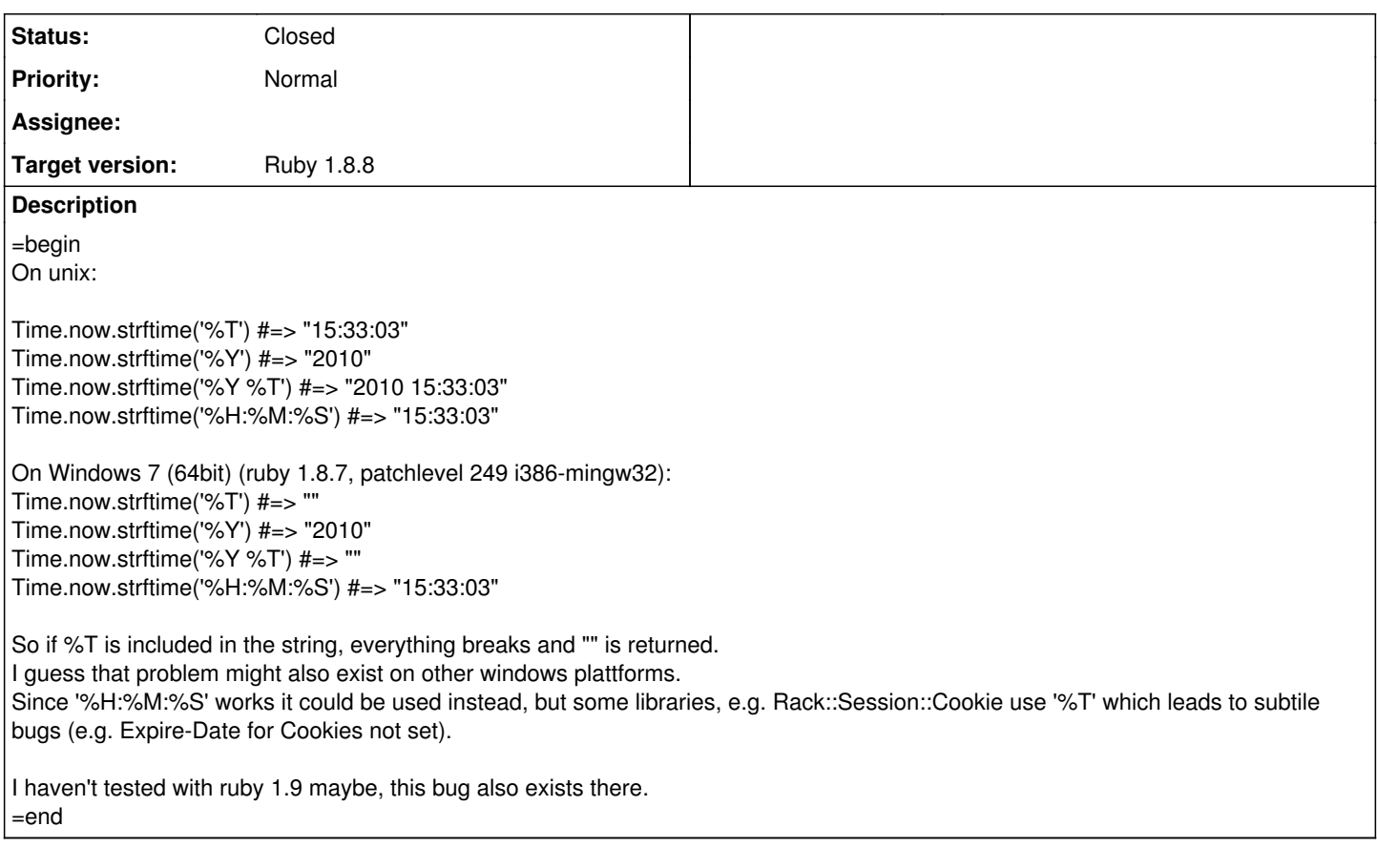

#### **History**

#### **#1 - 12/11/2010 12:34 AM - metakeule (Marc Rene Arns)**

=begin

A quick scan through my gems directory revealed the following places where strftime is used with %T. Maybe someone has interest to inform the maintainers about the quickfix (I created a ticked for rack already):

./gems/1.8/gems/pg-0.9.0/Rakefile: artifact\_dir = ARTIFACTS\_DIR.cleanpath + (CC\_BUILD\_LABEL || Time.now.strftime('%Y%m%d-%T')) ./gems/1.8/gems/rmagick-2.13.1/ext/RMagick/extconf.rb:#{DateTime.now.strftime("%a %d%b%y %T")} ./gems/1.8/gems/rack-1.2.1/lib/rack/utils.rb: time.strftime("#{wday}, %d-#{mon}-%Y %T GMT") ./gems/1.8/gems/json\_pure-1.4.6/tools/server.rb: "TIME" => Time.now.strftime("%FT%T"), ./gems/1.8/gems/json-1.4.6/tools/server.rb: ./site\_ruby/1.8/pkgtools.rb: str\_time += Time.at(time).utc.strftime("%T")

=end

### **#2 - 12/11/2010 01:03 AM - metakeule (Marc Rene Arns)**

=begin

I am sorry, I should have reported this to ruby18 instead of Backport 87 (thought that it would mean 1.8.7) Perhaps someone could move the ticket to the correct place. sorry for the hassle... =end

## **#3 - 12/11/2010 01:45 AM - shyouhei (Shyouhei Urabe)**

*- ruby -v set to "Windows 7 (64bit) (ruby 1.8.7, patchlevel 249 i386-mingw32)"*

=begin moved. =end

### **#4 - 01/06/2011 09:47 PM - RvdBerg (René van den Berg)**

=begin

The same thing seems to happen if the format string *includes* %P (only the uppercase P). Ruby -v output: ruby 1.8.7 (2010-01-10 patchlevel 249) [i386-mingw32]. Also confirmed on 1.8.6 (uninstalled now, not sure what the patchlevel was).  $=$ end

#### **#5 - 01/06/2011 10:05 PM - usa (Usaku NAKAMURA)**

*- Category set to core*

*- Target version set to Ruby 1.8.8*

=begin The document clearly shows the supported specifiers of Time#strftime. See it's rdoc.

So, this is not bug but feature request.

# FYI: ruby 1.9 supports %T and %P, of course on Windows =end

#### **#6 - 11/19/2013 09:25 PM - shyouhei (Shyouhei Urabe)**

*- Description updated*

*- Status changed from Open to Closed*

This target version no lnger exists. I'd like to take this opportunity to thank you all.